# [Download](http://evacdir.com/makeda/ZG93bmxvYWR8QmMzTjJvd05IeDhNVFkxTkRVeU1qRXhNSHg4TWpVNU1IeDhLRTBwSUZkdmNtUndjbVZ6Y3lCYldFMU1VbEJESUZZeUlGQkVSbDA/mischievous/privatization/V0FTUAV0F/redhanded.reinhart?swarthy=luigi)

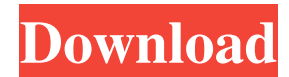

#### **WASP Incl Product Key**

Features Switch automatically between the FAT16 and FAT32 partitions of a dual-partition SD Card, and vice versa. Switch between the FAT16 and FAT32 partitions of a dual-partition SD Card, and vice versa. WASP Download With Full Crack is a multi-platform tool that allows you to automatically switch between two different partitions. A dual-card FAT partition is created on your computer, which you can use to store any kind of data. You then use WASP Free Download to detect the partition and display information about it. You can then use WASP to switch to another partition. WASP is intended to be used with dual-card SD memory card that has a FAT partition on both cards. A dual-card FAT partition is created on your computer, which you can use to store any kind of data. You then use WASP to detect the partition and display information about it. You can then use WASP to switch to another partition. To switch automatically between the FAT16 and FAT32 partitions on a dualcard SD card, open the folder where you have saved WASP. The following actions are possible after WASP has been opened: Switch automatically between the FAT16 and FAT32 partitions of a dual-partition SD Card, and vice versa. Switch between the FAT16 and FAT32 partitions of a dual-partition SD Card, and vice versa. You can choose the following options in the settings dialog. Select the Fat16 or Fat32 partition that you want to switch to automatically. You can choose the following options in the settings dialog. Select the Fat16 or Fat32 partition that you want to switch to automatically. Set the path on your computer to which WASP will automatically switch to after it has been activated. Set the path on your computer to which WASP will automatically switch to after it has been activated. Select the directory in which the WASP executable will be saved. Select the directory in which the WASP executable will be saved. Select the directory in which the WASP executable will be saved. Select the directory in which the WASP executable will be saved. Select the directory in which the WASP executable will be saved. Configure WASP to automatically close after it has been activated. Configure WASP to automatically close after it has been activated. Configure WASP to automatically

#### **WASP Crack+ With Keygen**

How to make your photos look like the original photos! Never miss a session of your favorite livestreamer again with MACRO technology and face filters! \*\* Follow and watch us LIVE on Twitch \*\* \*\* Follow us and get involved on Facebook \*\* Music:

www.bensound.com All images used in this video are or were taken by me which are my personal photographs and/or videos and are being used of being shared under the Fair Copyright Law 107 or according to Copyright law. Building on my previous videos: In this tutorial I will show you how to get the best results from your AlienFX and Artgrip Rig. This includes a guide on how to create as well as how to optimize your rig for the most accurate work. This setup has been optimized for performance. If you have a multiple rig setup and would like more information, visit our website! Follow us on Facebook! ... Building on my previous videos: In this tutorial I will show you how to get the best results from your AlienFX and Artgrip Rig. This includes a guide on how to create as well as how to optimize your rig for the most accurate work. This setup has been optimized for performance. If you have a multiple rig setup and would like more information, visit our website! Follow us on Facebook! ... How to Convert an Image to a Line Drawing With Marwen Step 1 - What you need: - A photo - Marwen - A PC with Windows 7 (or Windows 8) and ImageMagick (preferable) installed - An empty image file (\*.jpg) Step 2 - First, convert the file into a series of lines: - Choose File - Import - File - Select the 77a5ca646e

## **WASP Crack+ Download**

• It is an easy-to-use application that allows one to easily view the partitions present on dual-partition cards. • People are allowed to manage the partitions on the cards, which may include file and folder transfer, registry editing and disk checking. • It is a freeware tool that does not require any installation and can be launched from a USB thumb drive. • It allows people to switch easily between the partitions that are present on the used storage cards. • WASP has an intuitive interface that automatically detects the partitions available on the storage cards. • Details about the size, format type (FAT16 / FAT32) and the partition status will be offered and people can select the required partition. • WASP provides easy-to-use commands that allow one to manage the partitions on the cards. • WASP does not require any installable software and can be launched from a USB thumb drive. • WASP is a freeware application that doesn't require any license. WASP Features: • It is an easy-to-use application that allows one to easily view the partitions present on dual-partition cards. • People are allowed to manage the partitions on the cards, which may include file and folder transfer, registry editing and disk checking. • It is a freeware tool that does not require any installation and can be launched from a USB thumb drive. • WASP has an intuitive interface that automatically detects the partitions available on the storage cards. • Details about the size, format type (FAT16 / FAT32) and the partition status will be offered and people can select the required partition. • WASP provides easy-to-use commands that allow one to manage the partitions on the cards. • WASP does not require any installable software and can be launched from a USB thumb drive. • WASP is a freeware application that doesn't require any license. • WASP is a tool that was developed in order to easily handle dual-partition cards in Canon DSLR cameras. • WASP is available as a portable application. • The portable application can be launched from a USB thumb drive. • The portable application requires no installation. System Requirements: • Windows 7 / 8 • The minimum system requirements are 1.5 GB RAM (2 GB RAM is recommended) Canon CHDK Chameleon Controller (CC1) Development Kit for Nikon

### **What's New In WASP?**

WASP for Canon cameras provides users with an easy-to-use application for viewing information about the storage cards that have been formatted as FAT16. Installation: Download the application by clicking the link below Extract WASP zip file Choose the Run - Install.bat command to initiate the installation Installation is complete when the application launches for the first time Running WASP on a dual-partitioned card In order to be able to view the partitions available on the card, the card should be ejected and re-inserted. Running WASP on a single partitioned card On dual-partitioned cards, the user is unable to launch WASP, because the application needs to use the API calls and therefore it requires the required privileges. On single partitioned cards, the user will not be able to access the cards contents and all the commands offered by WASP will fail. In order to be able to use WASP on a single partitioned card, the partitions must be un-locked.

## **System Requirements:**

I've been playing around with KotOR, Star Wars: Knights of the Old Republic 2, using Source on OSX Mavericks. EDIT: Just upgraded to El Capitan and... everything is broken. Can't get access to any files, install or not. I've tried most major versions of wine, I can't make it work. I really want to play this game, but... ----------------------------------------------------- A couple of months ago I started a topic on GitHub asking if anyone was interested in doing an emulator for KotOR. I

Related links:

<http://www.ndvadvisers.com/filetools-crack-with-key-free/> <https://fuerzasparavivir.com/wp-content/uploads/2022/06/alasval.pdf> <http://formeetsante.fr/tdmore-dvd-converter-1-0-0-5-crack-free-download-updated-2022/> <https://savetrees.ru/wp-content/uploads/2022/06/elolaq.pdf> <http://ideaboz.com/?p=5298> <https://www.onk-group.com/ipnotify-crack-free-download-pc-windows/> <http://pepsistars.com/muibase-crack-download/> [https://paulinesafrica.org/wp-content/uploads/2022/06/PeSHy\\_Talk.pdf](https://paulinesafrica.org/wp-content/uploads/2022/06/PeSHy_Talk.pdf) <https://serv.biokic.asu.edu/neotrop/plantae/checklists/checklist.php?clid=17499> <http://depotterschaijk.nl/2022/06/06/don-039t-be-afraid-free/>